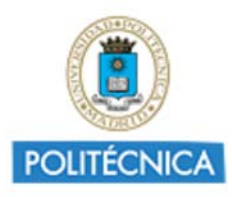

Memoria de Proyecto de Innovación Educativa **Cursos 2016-17** http://innovacioneducativa.upm.es

# *Memoria del proyecto* **Mejora y diversificación de las funcionalidades de simulación de un laboratorio virtual para su aplicación dentro y fuera del aula**

Creada por EMILIO NAVARRO AREVALO

**Datos del proyecto**

**Código**: IE1617.1400 **Título del proyecto**: Mejora y diversificación de las funcionalidades de simulación de un laboratorio virtual para su aplicación dentro y fuera del aula **Coordinador**: EMILIO NAVARRO AREVALO **Centro**: E.I. AERONAUTICA Y DEL ESPACIO **Nivel**: Nivel 1. Proyectos promovidos por los Grupos de Innovación Educativa (GIEs) **Número de miembros**: 5 **Tipo de experiencia**: E3. Recursos basados en Realidad Aumentada y 3D

## **1. Alcance y Destinatarios en los que ha repercutido el proyecto**

**1.1 Número de alumnos UPM:**  500 **1.2 Número de Asignatura/s:**  3 **1.4 Titulación/es Grado:**  GRADO EN INGENIERIA AEROESPACIAL **1.5 Centro/s de la UPM:**  E.I. AERONAUTICA Y DEL ESPACIO

# **2. Equipo y Coordinación del proyecto**

## **2.1 Describa muy brevemente las acciones para la coordinación y seguimiento del proyecto que han desarrollado:**

Para la coordinación y seguimiento del proyecto se han realizado reuniones de los miembros implicados en el proyecto. En las reuniones se han tratado aquellos temas que eran de especial relevancia para poder continuar de forma efectiva con el mismo.

## **2.2 Describa,si hubo, las dificultades más relevantes para coordinar al equipo del proyecto e indique las soluciones encontradas:**

No se encontraron dificultades a la hora de coordinar al equipo del proyecto.

## **2.3 ¿Ha contado con la colaboración de BECARIOS?:**

Si

**En caso afirmativo, enuncie brevemente las tareas desarrolladas por cada uno de los becarios y su contribución al proyecto**

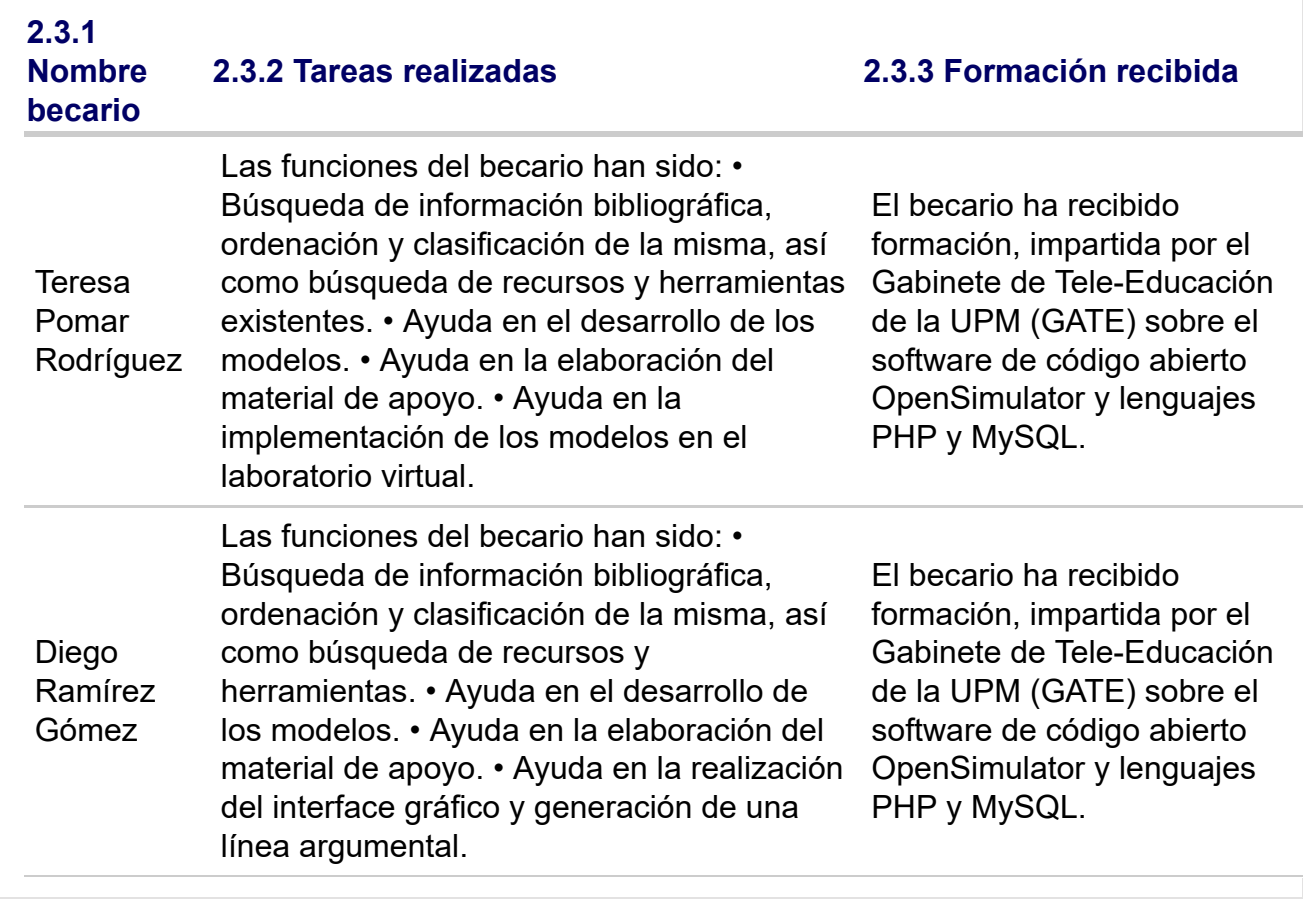

# **3. Colaboración interna y externa a la UPM**

**3.1 ¿Ha colaborado con otros proyectos, grupos, órganos, de su centro, de otros centros y de Servicios centrales de la UPM?:** 

Si

**En caso afirmativo, indique la colaboración interna a la UPM realizada en el proyecto**

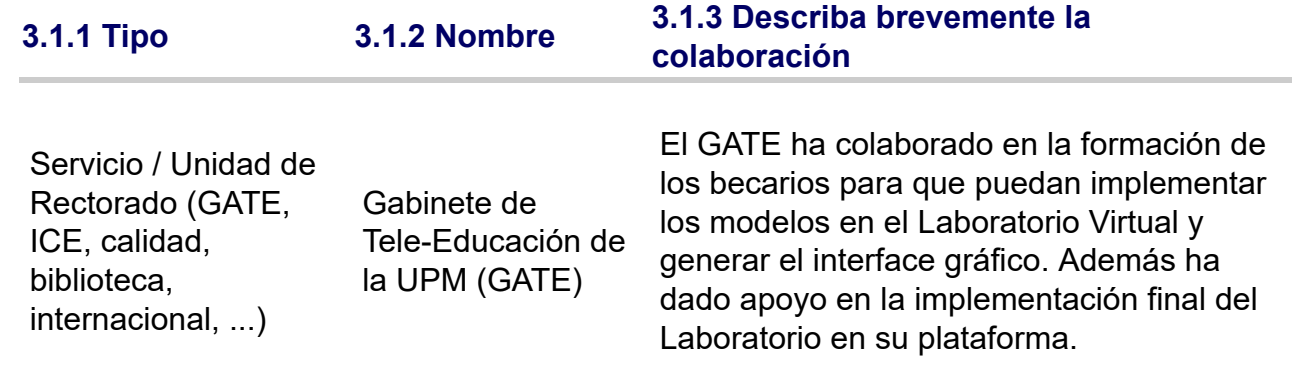

#### **3.2 ¿Ha desarrollado acciones de cooperación interinstitucional, ámbito nacional o internacional(proyectos externos, concursos)?:**  No

# **4. Objetivos y Actuaciones**

## **4.1 De los objetivos previstos en el proyecto, describa brevemente cómo ha sido la consecución de los mismos:**

Los objetivos planteados en el proyecto se han cumplido satisfactoriamente, salvo aquellos que tienen que ver con la utilización del Laboratorio Virtual en la docencia y evaluación del mismo por parte de los alumnos, dado que la docencia a la que se destina el Laboratorio Virtual se imparte en el segundo semestre del curso.

## **4.2 De las fases y actuaciones previstas en la solicitud del Proyecto, describa brevemente cómo ha sido su desarrollo:**

Las fases propuestas en el proyecto se han desarrollado de forma satisfactoria, salvo las correspondientes a la consecución de los objetivos indicados en el punto 4.1 de esta memoria. Ha sido fundamental el desarrollo de modelos matemáticos, que permiten simular el comportamiento de los motores cohete a ensayar, de forma que le den autenticidad a la experiencia como si de un ensayo real se tratase. Para ello ha sido necesario incorporar un cierto nivel de incertidumbre en algunas de las variables.

## **4.3 ¿Ha realizado evaluación de resultados del proyecto?:**

No

**4.4 ¿Dispone de instrumentos para recoger evidencias de logro de las actuaciones (rúbricas de desempeño, exámenes test,..)?:** 

#### No

# **5. Difusión y Divulgación**

**5.1 Relacione las acciones y el material elaborado para la divulgación y difusión del proyecto (publicaciones, talleres, ...)**

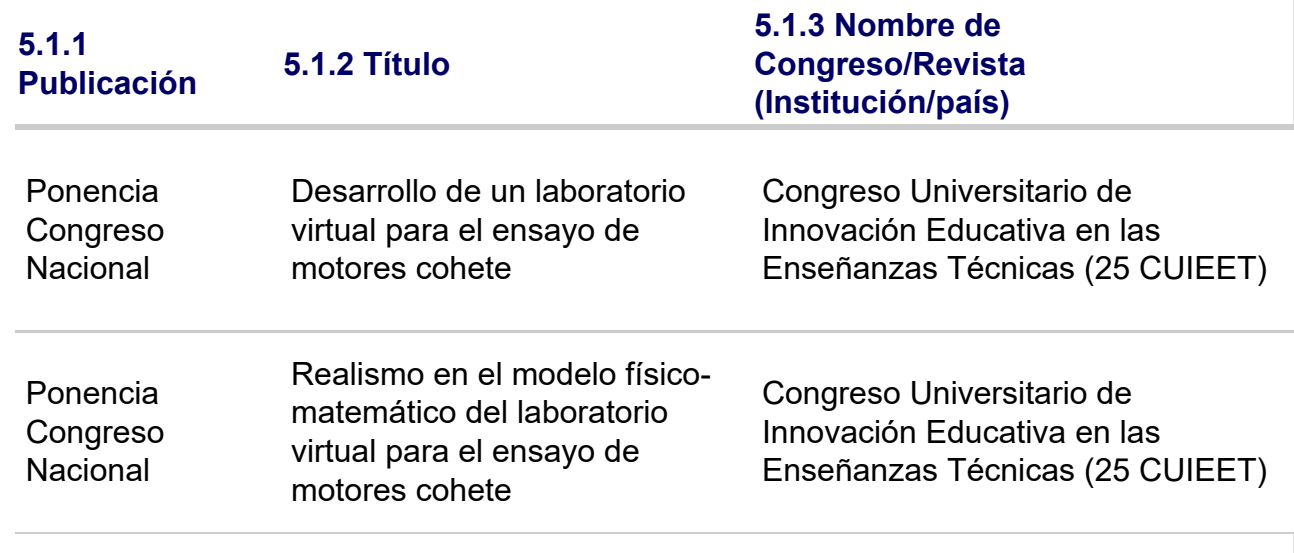

# **5.2 Otras acciones de difusión**

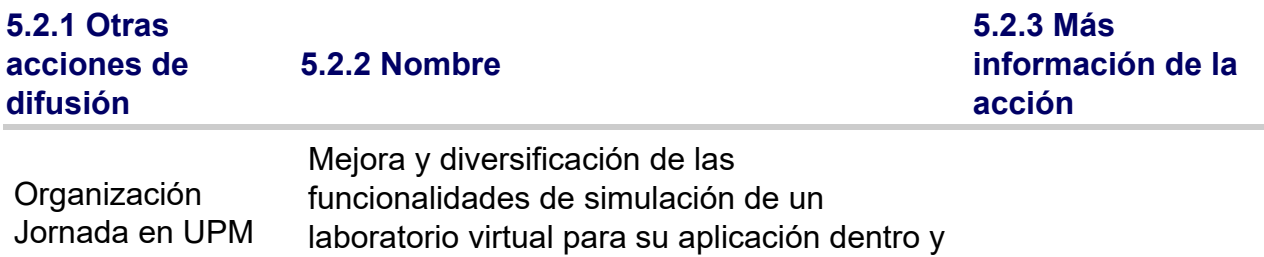

## **5.2.1 Otras acciones de difusión**

**5.2.2 Nombre**

**5.2.3 Más información de la acción**

fuera del aula

**5.3 ¿Han utilizado medios internos de UPM para difusión del PIE?:**  Si

**En caso afirmativo, indique cual o cuales:**  Otros recursos UPM para difusión

# **6. Formación recibida en el marco del proyecto**

**6.1 En el marco del proyecto, ¿Los integrantes del proyecto han recibido formación sobre innovación y docencia?:** 

Si

**6.2 En caso afirmativo, relacione la formación de los integrantes del proyecto que han recibido durante el protecto**

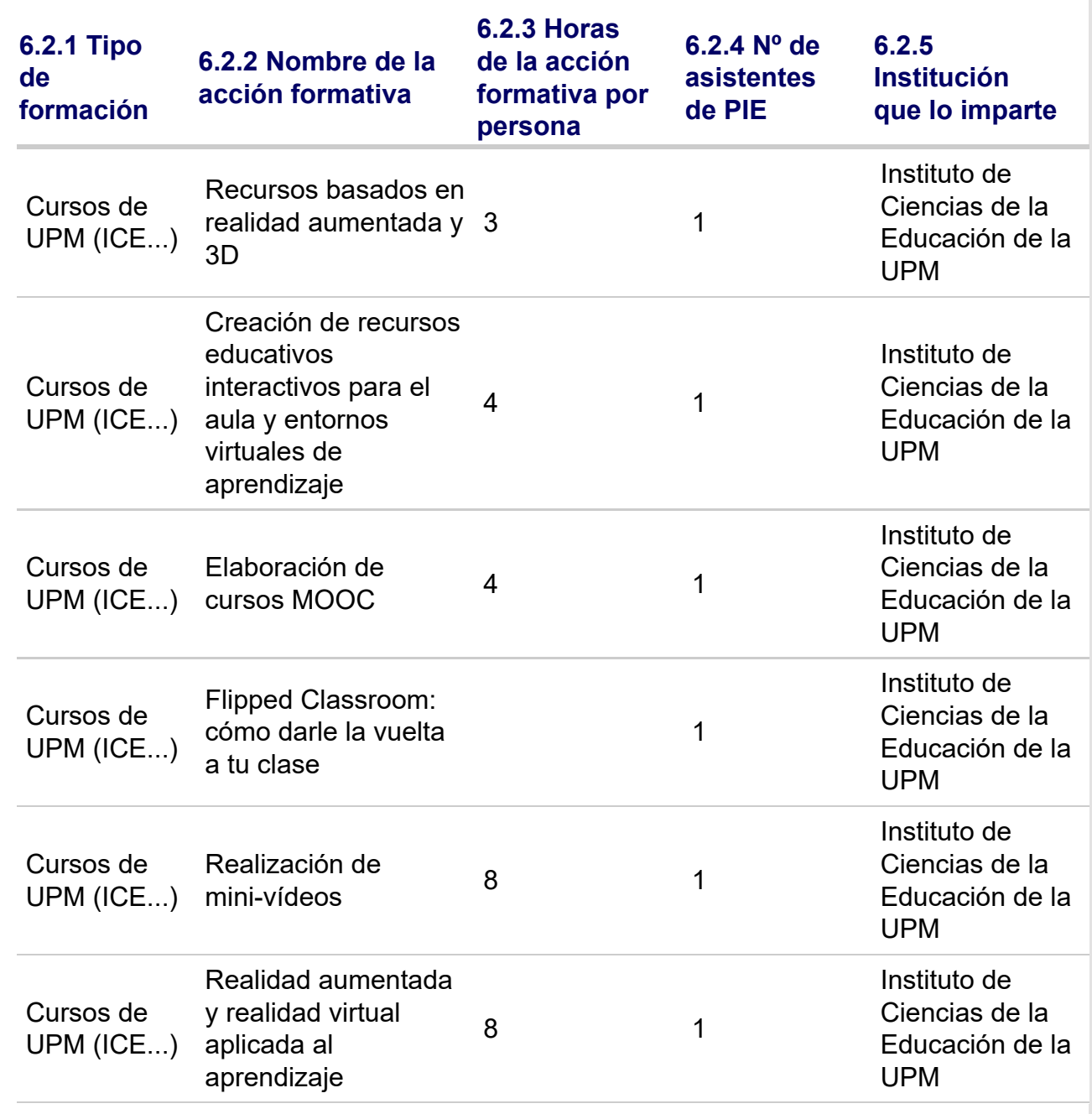

# **7. Resultados e Impacto en la calidad educativa**

**7.1 Relacione los productos concretos y tangibles desarrollados en el proyecto**

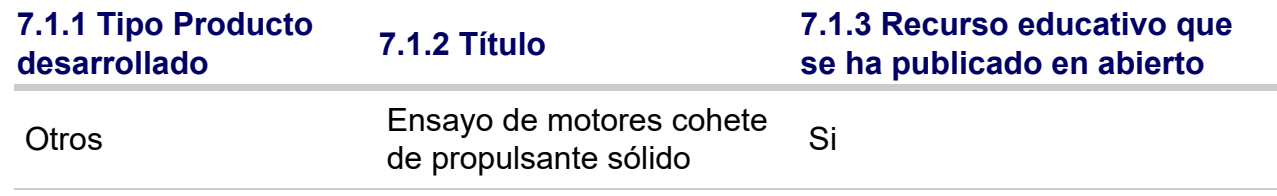

**7.2 Impacto de resultados en la mejora de la calidad educativa**

# **7.2.1 Aportación**

La principal aportación del proyecto ha sido la implementación en el Laboratorio Virtual de modelos matemáticos que permiten simular el comportamiento de los motores cohete de propulsante sólido de forma realista, incluyendo variaciones en las variables medidas, como ocurre en los ensayos reales.

## **7.3 Relacione de manera breve las principales conclusiones que se han podido extraer del desarrollo del Proyecto:**

Como resultado del trabajo se dispone de un Laboratorio Virtual de ensayo de motores cohete de propulsante sólido, que puede ser utilizado en cualquiera de las asignaturas en las que se estudia esta tecnología, dentro de la UPM o en otras instituciones externas. El laboratorio permite ensayar motores de diferente configuración para estudiar su influencia en las actuaciones, mostrando un comportamiento en banco muy parecido al real.

# **9. Valoración del proyecto y del Servicio de Innovación Educativa**

**9.1 Grado de cumplimiento del proyecto respecto a lo previsto:** 

9

**9.2 Interés por continuar desarrollando y profundizando en los objetivos del proyecto:** 

10

**9.3 El proyecto ha servido para reforzarse (o constituirse) como GIE - Grupo de Innovación Educativa:** 

10

**9.4 Valoración de la experiencia de trabajo en equipo entre docentes:** 

10

**9.5 Grado de transferencia de la innovación del proyecto:** 

10

**9.6 Satisfacción general por los resultados:** 

10